## Accès Wifi

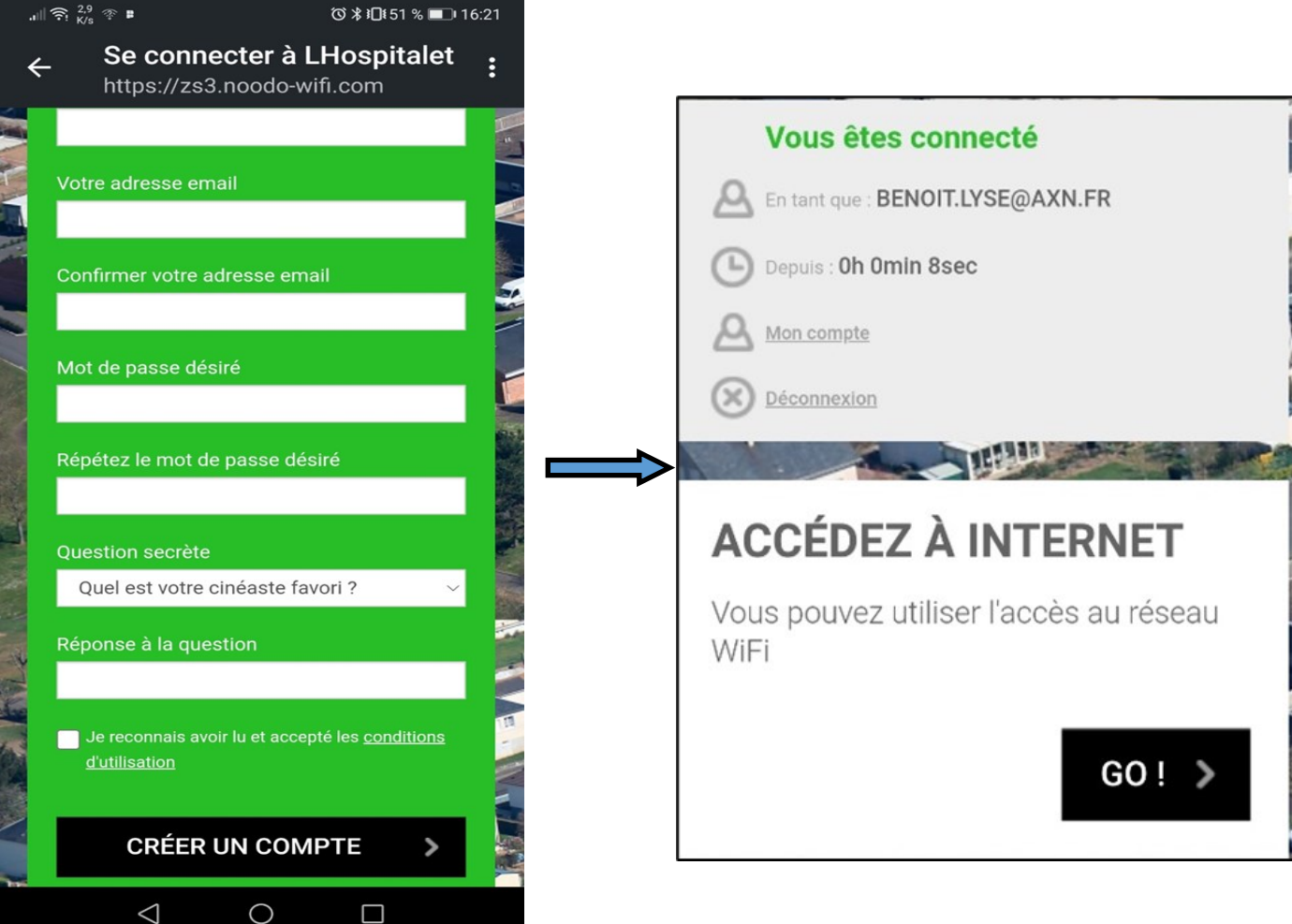

Lors des connexions suivantes, il n'est plus nécessaire de renseigner ces éléments.

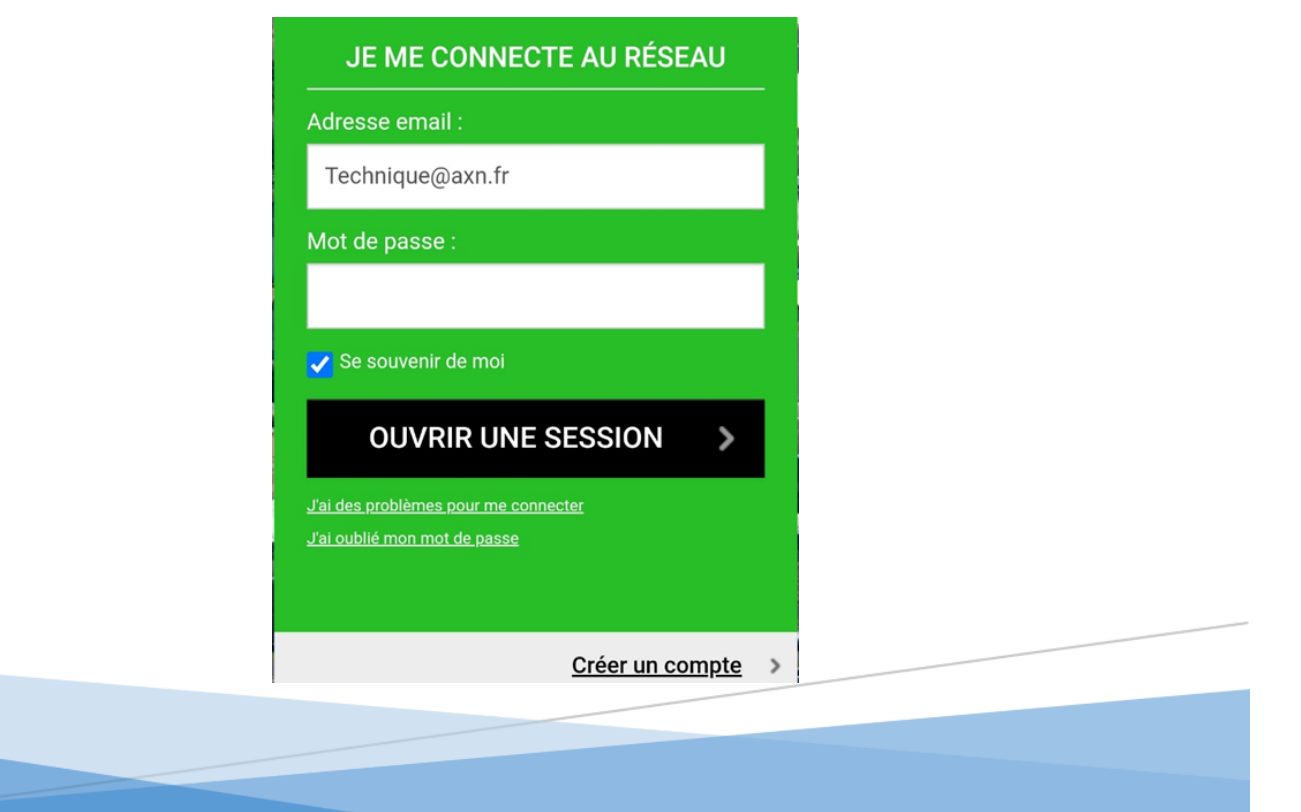